**Berufsverband Bibliothek Information e.V.** 

*OPL-Kommission* 

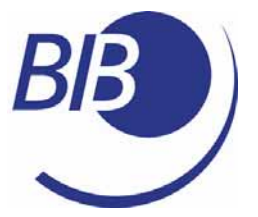

# *CHECKLISTEN*

# *Liste 2*

# EIN INTRANET ERSTELLEN

von

Jürgen PI i eninger

### **Berufsverband Information Bibliothek e.V.**

*OPL-Kommission*

2

Die Struktur dieses Papers wurde von Jürgen Plieninger für mehreren Fortbildungen erarbeitet, welche zum Thema Online-Dienste von Bibliotheken 2000-2002 in Berlin, Weimar und Hamburg für die [Arbeitsgemeinschaft der Parlaments- und Behördenbibliotheken \(APBB\)](http://www.apbb.de/) durchgeführt und vom DBI bzw. von der [Initiative Fortbildung](http://www.initiativefortbildung.de/) organisiert wurden. Den Kolleginnen und Kollegen, welche in diesen Veranstaltungen inhaltliche Gesichtspunkte zum Thema einbrachten, welche auch hier aufgeführt werden, sei an dieser Stelle herzlich gedankt.

Herausgegeben von der Kommission für One-Person Librarians des Berufsverbands Information Bibliothek BIB.

Erscheint als PDF-Dokument zum Herunterladen aus dem Netz in der 1. Auflage 2003

Zitiervorschlag: Plieninger, Jürgen: Ein Intranet erstellen / Jürgen Plieninger. Hrsg. Berufsverband Information Bibliothek / Kommission für One-Person Librarians. – 1. Aufl. – 2003. (Checkliste ; 2) <http://www.bib-info.de/komm/opl/pub/check2.pdf>

### **Berufsverband Information Bibliothek e.V.**

*OPL-Kommission*

3

# INHALTSVERZEICHNIS

- 0. [Vorwort](#page-3-0)
- 1. [Allgemeine Informationen im Intranet](#page-4-0)
- 2. [Bibliotheksspezifische Informationen](#page-6-0)
- 3. [Unterlagen und Hilfen für die Büroarbeit](#page-10-0)
- 4. [Rechtliche und Fachinformationen](#page-12-0)
- 5. [Interaktionsmöglichkeiten](#page-14-0)
- 6. [Das Intranet planen und pflegen](#page-15-0)

### **Berufsverband Information Bibliothek e.V.**

*OPL-Kommission*

#### <span id="page-3-0"></span>4

### 0. Vorwort

Eine Homepage richtet sich an mehrere Zielgruppen, interne und externe Benutzer/innen einer Bibliothek. Ein *Intranet* ist im Gegensatz dazu ausschliesslich auf die internen Benutzer/innen ausgerichtet und ist durch Sicherungsmaßnahmen (Firewall, IP-Adressenabgleich, Passwortabfrage oder gar eigenes Netz) gegen Zugriffe von außen geschützt oder ganz davon getrennt. Ein Intranet sollte für die Trägerorganisation – Institut, Behörde, Kommune oder Firma – konzipiert werden, und entweder allein durch die Bibliothek, falls niemand anders sich dafür zuständig fühlt, oder in Zusammenarbeit mit anderen Stellen wie etwa Pressestelle, Öffentlichkeitsreferat oder Rechenzentrum erstellt und aktualisiert werden.

Die Bibliothekarin/der Bibliothekar sollte unbedingt danach trachten, in diesem Sektor konzeptionell Einfluss zu nehmen, erfahrungsgemäß sind andere Professionen nicht in gleicher Weise auf das zielgruppen- und arbeitsbezogene Angebot von Informationen spezialisiert. Die Erstellung, die Pflege oder die Mitarbeit an einem Intranet sind daher als von entscheidender Bedeutung anzusehen für eine Strategie, sowohl die Fähigkeiten der Bibliothekarin als auch die Dienstleistungen der OPL transparent zu machen.

Nehmen Sie bitte die unten aufgeführte Struktur und die Reihenfolge der Punkte nur als Anregung zur Kenntnis, nicht als bindenden Vorschlag. Jede Bibliothek, jede Trägerorganisation hat andere Gegebenheiten, andere Zielgruppen und damit andere Bedürfnisse, nach denen man das Angebot strukturieren und gestalten sollte.

Bei manchen Punkten werden Sie sich fragen: Gehört das nicht in eine Homepage? Ist das nicht für andere Zielgruppen ebenfalls interessant? In der Tat gibt es einen Überschneidungsbereich zwischen Homepage und Intranet. Es ist aber sinnvoll, jeweils bei der Gestaltung der Punkte (im Intranet bzw. auf der Homepage) die Zielgruppe(n) mit zu bedenken. Zielrichtung und Inhalt werden dann anders ausfallen. – Übrigens ist als eine der weiteren Checklisten ein Paper über *Erstellung einer Homepage* geplant.

Dieses Paper ist ganz auf die *inhaltliche* Gestaltung eines Intranets zugeschnitten. Die technische Umsetzung wird hier nicht berührt, da sich in diesem Sektor rasch Änderungen ergeben. Am besten wären für ein Intranet natürlich Content-Management- oder Datenbanksysteme, die auch kostenlos (aber nicht ohne Zeitaufwand) zu realisieren sind. PHP mit MSQL im allgemeinen und PostNuke oder Mambo im besonderen sind hier aktuelle Softwarelösungen. Man kann aber auch ein Intranet auf einer weniger komplizierten Ebene einrichten, mit Hilfe von HTML oder gar über Microsoft Outlook.

Jürgen Plieninger

## **Berufsverband Information Bibliothek e.V.**

*OPL-Kommission*

<span id="page-4-0"></span>5

### 1. Allgemeine Informationen im Intranet

*Stichworte:* Organisationsstruktur und Lagepläne, Mitarbeiter/innen, Kontaktdaten, Dienstverteilungspläne, An-/Abwesenheitslisten, Kantinenplan.

### **Organisationsstruktur**

Insbesondere bei großen Organisationen ist es sehr hilfreich, ein Organigramm mit den wichtigsten Abteilungen und dort wieder mit den Kontaktdaten dieser Abteilungen zu haben, um einen Überblick zu bekommen und zu wahren. Bei räumlich weit verzweigten Organisationen haben sich auch Lagepläne auf's Beste bewährt.

#### **Mitarbeiter/innen**

Es sollte im Intranet transparent gemacht werden, welche Mitarbeiter/innen in der Organisation arbeiten, welcher Abteilung sie zugeordnet sind, welche Funktion/en sie ausüben und für welches Gebiet sie Ansprechpartner/innen sind. Titel und Dienstbezeichnungen müssen je nach Organisationskultur ergänzt oder weggelassen werden.

#### **Kontaktdaten**

Es ist sinnvoll, bei den Mitarbeiter/innen die Kontaktdaten mit anzugeben: Raum, Telefon, Telefax, E-Mail, evtl. auch Piepser. Manchmal kann es auch sinnvoll sein, für Notfälle die Privatnummer oder Handynummer aufzuführen.

#### **Dienstverteilungspläne**

Wer hat welche Funktion(en)? Wer vertritt wen? Wer ist die Ansprechpartnerin für Fortbildung? Wo ist der nächste Ersthelfer im Falle einer Ohnmacht? Welche Abteilung kümmert sich um die Telefonanlage, wer ist für die Schließung nachts zuständig? – Alle solche Fragen sollten anhand des Intranets beantwortet werden können.

#### **An- und Abwesenheitslisten**

Urlaubszeiten, periodisch wechselnde Arbeitsplätze oder wiederkehrende Termine, zu denen man nicht erreichbar ist, sollten aufgeführt werden. Bei längeren Zeiten der Abwesenheit (Urlaub, Dienstreise) empfehlen sich Angaben zu Vertretungsregelungen oder Tipps, an wen man sich mit einer Bitte noch richten kann.

### **Berufsverband Information Bibliothek e.V.**

*OPL-Kommission*

6

#### **Kantinenplan**

Das ist der Renner eines jeden Intranets! Lassen Sie sich daher es nicht entgehen, den Speiseplan mit hineinzusetzen und wenn es etwas Mühe machen sollte, denn dieser "Appetizer" zieht die Leute ins Intranet und sie sehen so täglich, was dort sonst noch alles angeboten wird.

### **Berufsverband Information Bibliothek e.V.**

*OPL-Kommission*

### <span id="page-6-0"></span>2. Bibliotheksspezifische Informationen

*Stichworte:* Online-Katalog, Öffnungszeiten, Mitarbeiter/innen und Kontaktdaten, Lageplan, Bibliotheksprofil, rechtliche Regelungen und Gebühren, Hinweise und Anleitungen, BibliotheksFAQ, Schulungstexte, Neuerwerbungs- und andere Listen, Recherche-Instrumente, Hinweise für besondere Benutzergruppen, Serviceangebote, Statistiken und Berichte, Hinweise auf andere Bibliotheken/Recherchemöglichkeiten, Möglichkeit, Rückmeldung und Anregungen geben zu können.

#### **Online-Katalog**

Der Katalog dürfte das sein, was am häufigsten von Benutzern auf den Seiten der Bibliothek gesucht wird und sollte daher auf der Hauptseite zumindest mit einem kleinen Suchfenster gleich oben vertreten sein. Links zu Expertensuche und Hilfstexten nicht vergessen!

#### **Öffnungszeiten**

Öffnungs- und Schließungszeiten sollten klar und zweifelsfrei angegeben werden. Schließungsperioden schon mittelfristig ankündigen. Falls periodisch veränderte Öffnungszeiten bestehen (z.B. Semester/Semesterferien) oder Schließungszeiten immer wieder auftreten (z.B. Weihnachten), kann man dies bereits hier aufführen.

#### **Mitarbeiter/innen und Kontaktdaten**

Dies sollte, obwohl unten für alle Mitarbeiter/innen der Organisation eine Rubrik aufgeführt ist, auf den Seiten der Bibliothek nicht fehlen, eventuell mit Bild. Elektronische Medien vertragen Wiederholung und Redundanz, warum sollte man dies nicht nutzen, um hier ein wenig ausführlichere Angaben zur Person machen zu können?

#### **Lageplan**

Falls die Lage der Bibliothek nicht von vornherein einsichtig und transparent ist, sollten Sie einen Lageplan erstellen, aus dem Situierung der Bibiliothek überhaupt, Eingänge, besondere Bestands- und Nutzungsarten und das Dienstzimmer der Auskunft hervorgehen.

## **Berufsverband Information Bibliothek e.V.**

*OPL-Kommission*

#### **Bibliotheksprofil**

Die Mitarbeiter/innen Ihrer Trägerorganisation kennen bereits das Profil Ihrer Bibliothek? Täuschen Sie sich da nicht! Häufig wechselt ja das Personal und dieser Punkt ist eine gute Möglichkeit, neue Nutzer/innen mit dem Bestand und seinen Stärken bekannt zu machen. Schließlich soll es auch öfter eine Schwäche der Führungsebene zu geben, über die Bibliothek mangelhaft informiert zu sein. Da ist eine solche Seite, die gerne auch ein paar Bilder enthalten kann, von gutem Nutzen.

Haben Sie Sonderbestände? Sonderstandorte? Diese gehören hier mit einbezogen.

#### **rechtliche Regelungen, Gebühren**

Gibt es eine Benutzungsordnung Ihrer Bibliothek? Sie sollte hier mit aufgeführt werden. Ebenso sollten Gebührenordnungen und –aufstellungen dokumentiert werden (Mahnungen, Kopieraufträge, Rechercheaufträge, Dokumentlieferdienste etc.)

#### **Hinweise und Anleitungen**

Haben Sie Hilfetexte über die Handhabung der Bibliothek im allgemeinen und des Katalogs, bestimmter Datenbanken im besonderen? Gibt es Hilfetexte für bestimmte Zielgruppen, wie z.B. Referenten, Hilfskräfte oder Sekretärinnen? Hier gehören sie aufgeführt!

#### **Bibliotheks-FAQ (frequently asked questions)**

Kommen bestimmte Fragen von Benutzern/Benutzerinnen im Bibliotheksalltag oder in Schulungen öfter vor? Das bietet den Anlaß, dem Klientel eine FAQ-Liste mit den meist gestellten Fragen aufzustellen – mit den entsprechenden Antworten selbstverständlich. Bitte vergessen Sie unten nicht die Floskel: "Haben Sie sonst noch Fragen?" mit der Kontaktangabe, um Offenheit für Fragen zu signalisieren.

#### **Schulungen**

Einführung in die Bibliotheksbenutzung, Einführung in die Kataloghandhabung, Einführung in die Recherche mit Hilfe von CD-ROM-Datenbanken, Einführung in die Internetrecherche, Einführung in die Fachrecherche, Einführung für Hilfskräfte, für Referenten – es gibt viele Möglichkeiten, Schulungen für besondere Serviceangebote oder Zielgruppen anzubieten. Wenn es reale Schulungen sind, lohnt sich die Angabe zu Thema, Zeit, Ort und Anmeldungsmodalitäten, wenn sie periodisch wiederkehren, dann auch diese Information. Gleichzeitig gehören hier in diese Rubrik auch Online-Schulungseinheiten und

### **Berufsverband Information Bibliothek e.V.**

*OPL-Kommission*

9

Anleitungstexte, die ein selbstorientiertes, strukturiertes Lernen ermöglichen. Denkbar sind auch kleine FAQ-Listen zu oft benutzen CD-ROM-Datenbanken.

#### **Neuerwerbungs- und andere Listen**

Neuerwerbungslisten treffen immer noch auf das Interesse vieler Benutzer/innen. Sie sollte unbedingt ins Intranet gestellt werden, dazu sollte die Möglichkeit angeboten werden, die Neuerwerbungsliste per Newsletter oder E-Mail beziehen zu können. Es gibt Möglichkeiten, auch andere Listen in das Intranet zu integrieren: Sonderbestandslisten, Zeitschriftenlisten, CD-ROM-Listen, Schlagwortindex etc. etc.

#### **Recherche-Instrumente**

Online-Katalog(e), Hinweise zu (Meta-)Katalogen und Verbünden, Datenbanken, die angeboten werden und Internet-Links sind hier möglich. Am besten mit Hilfetexten, die reich an optischen Beispielen (Screenshots) sind. Mit Angaben, wer hilft, falls das Medium nicht funktioniert oder man bei der Recherche nicht weiter kommt.

#### **Hinweise für besondere Benutzergruppen**

Wenn Sie den Kontakt der Bibliothek zu besonderen Benutzergruppen stärken wollen, können Sie in dieser Rubrik eigens konfektionierte Hinweise und Anleitungen anbieten. Übrigens kann diese Information hervorragend dazu dienen, ein Begrüßungsschreiben für neue Mitarbeiter/innen dieser Zielgruppe oder ein periodisches Schreiben an die ganze Zielgruppe zu formulieren. Solche periodischen Newsletter haben den positiven Nebeneffekt, dass man bei dieser Gelegenheit auch die Seite im Intranet überprüft und aktualisiert!

#### **Serviceangebote**

Was bietet die Bibliothek für Dienstleistungen und wo und wann kann man sie abrufen? Wenn Sie beispielsweise Rechercheaufträge annehmen, könnten Sie hier ein Webformular einbinden, in dem der/die Besteller/in die notwendigen Angaben machen und losschicken kann.

Hier sollten Sie besondere Informationsdienste der Bibliothek unbedingt aufführen: beispielsweise Newsletter oder andere Möglichkeiten für die Information der Kundschaft wie z.B. Mailinglisten (Infos für Jugendliche, Infos für erwachsene Benutzer, Infos über Veranstaltungen). Solche "Push"-Dienste sind sehr beliebt, noch beliebter sind sie, wenn

## **Berufsverband Information Bibliothek e.V.**

*OPL-Kommission*

10

der/die Benutzer/in die An- und Abmeldung selbst administrieren kann und nicht extra die OPL fragen muss, was oft als Schwelle empfunden wird.

Hier könnten Doppelungen mit der Rubrik "Bibliotheksprofil" (s.o.) vorkommen, das macht aber nichts!

### **Statistiken und Berichte**

Um die Leistungen der Bibliothek ins rechte Licht zu setzen, könnten Sie Statistiken und (Jahres-/Projekt-) Berichte hier ins Intranet setzen. Es sollten möglichst aussagekräftige, ausgesuchte Zahlen sein, vermeiden Sie eine Überfrachtung! Ebenso beim Jahresbericht: Es sollte eher eine kurze, aussagekräftige Version (eventuell mit Bildern) für die Allgemeinheit sein als ein Bericht, wie sie ihn Ihrem Vorgesetzten/der Leitungsebene abgeben. Und Vorsicht: Manche Vorgesetzte begreifen den Jahresbericht als einen internen Bericht an die höhere Ebene und sind not amused, ihn dann für die Allgemeinheit im Intranet zu entdecken. Man kann hier auch vorfühlen, ob ein Jahresbericht als eine geeignete Präsentationsform zur Nutzendarstellung im Intranet akzeptiert wird.

### **Hinweise auf andere Bibliotheken/Recherchemöglichkeiten**

In manchen Einrichtungen honorieren es die Benutzer/innen, wenn man ihnen Tipps für die weitere Recherche gibt, falls die Ressourcen der eigenen Bibliothek für die Recherche nicht ausgereicht haben. Hier eignen sich Hinweise auf Bibliotheken mit ähnlichem Profil/Aufgabengebiet, eventuell auch in erreichbarer Nähe, und Linklisten für die Recherche im Internet.

### **Möglichkeit, Rückmeldung und Anregungen geben zu können**

Es gehört nicht nur zum guten Ton, sondern ist im Sinne eines gezielten Marketings unabdingbar, dass man Rückmeldemöglichkeiten (entweder ganz allgemein zur Bibliothek oder speziell auf einzelne Dienste bezogen) anbietet. Sie bekommen so die Stimmung in (Teilen) der Benutzerschaft mit, haben die Möglichkeit, Stellung dazu zu nehmen (Sie sollten alle Rückmeldungen beantworten, und sei es nur mit einem kurzen, standardisierten Dank) und zu reagieren. Unterschätzen Sie diese Möglichkeit der Feinjustierung von Diensten der Bibliothek nicht!

### **Berufsverband Information Bibliothek e.V.**

*OPL-Kommission*

<span id="page-10-0"></span>11

### 3. Unterlagen und Hilfen für die Büroarbeit

*Stichworte:* Formulare, Templates, Hilfetexte und Gebrauchsanleitungen, Software, Bürohilfen, Daten und Fakten.

### **Formulare**

In *allen* Organisationen und Dienststellen gibt es Formulare, Formulare... Es ist eine der wichtigsten Funktionen des Intranet, diese an *einer* Stelle zugänglich zu machen und zu pflegen, damit die Sucheritis nach Formular x der Abteilung y endlich ein Ende hat! Gut ist es, wenn die Formulare in mehreren Dateiformaten (Word, WordPerfect, OpenOffice, PDF) angeboten wird, je nachdem, wie föderalistisch die Office-Software in Ihrer Organisation gehandhabt werden, und sehr gut ist es, wenn es möglich ist, sie nicht nur auszudrucken und dann manuell zu bearbeiten, sondern gleich am Bildschirm auszufüllen und dann auszudrucken bzw. weiterzuschicken.

#### **Templates**

Viele Organisationen haben Vorlagen für Schreiben, Faxe, Notizen, Bestätigungen, da diese sowohl ein Mittel der Außendarstellung als auch eines der Corporate Identity (CI) ist. Diese Templates sollten ebenfalls im Intranet zentral verfügbar gemacht werden.

#### **Hilfetexte und Gebrauchsanleitungen**

Hilfetexte für Telefone, Betriebssoftware, Office-Komponenten, Anleitungen für Erste Hilfe, für den Brandfall, für rückenschonendes Arbeiten, für ...

All' dies gehört in diese Rubrik und wird stets nachgefragt.

### **Software**

Man kann Software im Intranet anbieten:

- neue Browser
- "Patches", also sicherheitsrelevante Ergänzungen zum Betriebssystem und zu Browsern
- Virenschutzsoftware samt Dateien mit Neudefinitionen von Viren
- neue Ergänzungen zur Office-Software
- kostenlose Tools wie Kalender, Planer, Post-It-Zettel, Bildbetrachter, Kalkulatoren, Wörterbuch, Dateimanager etc.

### **Berufsverband Information Bibliothek e.V.**

*OPL-Kommission*

12

- Plug-Ins wie neue Acrobat Reader, Flash- und Multimedia-Player
- wenn Sie ein Übriges tun wollen und die Unternehmenskultur bei Ihnen so etwas zulässt, kann man hier auch kleine Büro- und Geschicklichkeitsspiele anbieten. Sehr hilfreich, eine solche Rubrik wird sehr geschätzt, auch in Verbindung mit Newslettern, was sich hier Neues tut!

#### **Bürohilfen**

Ein wichtiges Klientel des Intranets sind die Sekretariate. Wenn Sie hier Informationen über wichtige Programme aus dem Office-Umfeld, gute EDV-Tools, die einem bei der Arbeit helfen oder auch gute Tutorials für Software aufführen, wird Ihnen dies garantiert gedankt.

#### **Daten und Fakten**

Auch hier ist die Zielgruppe vor allem in den Sekretariaten zu suchen: Führen Sie hier Links auf zu Adresssuche, Fahrplaninformationen, Gebühreninformationen der Post, Telefonauskunft, Buchungsmöglichkeiten für Flugzeug und Hotels, Auflösungsmöglichkeiten für Abkürzungen, Währungsumrechner, Wörterbücher, Länderinformationen und anderes mehr. Ein Beispiel gefällig?<http://www.uni-tuebingen.de/pol/url11.htm>

### **Berufsverband Information Bibliothek e.V.**

*OPL-Kommission*

<span id="page-12-0"></span>13

### 4. Rechtliche und Fachinformationen

*Stichworte:* Handbücher und Tutorials, Datenbanken, eJournals und Fachinformationen

### **Handbücher und Tutorials**

In vielen Organisationen gibt es Texte, welche einen Handbuchcharakter haben. Behörden haben oft ein Verwaltungshandbuch mit den relevanten rechtlichen Unterlagen für die Arbeit und die Beschäftigten, in vielen Organisationen gibt es Sicherheitsvorschriften und –pläne, Notfallvorschriften, Anleitungen zur ersten Hilfe, Personalratsinformationen und ähnliches mehr. All diese Texte gehören in das Intranet, um für jede/n Mitarbeiterin zugänglich zu sein.

### **Datenbanken**

Viele Organisationen haben Lizenzen für CD-ROM- oder Online-Datenbanken erworben, die über das Netz von einem CD-ROM-Server aus angeboten oder über das WWW angebunden werden. Im Intranet sollte der zentrale Zugang zur Recherche mit diesen Datenbanken sein. Ebenso sollten die Hilfetexte hier abgelegt werden.

Beachten Sie bitte auch den Sektor der frei verfügbaren bibliographischen Datenbanken im Internet, zu denen Sie hier auch Links anbieten können. Eine umfangreiche Auflistung bietet die Toolbox des HBZ NRW.

Beachten Sie weiter, dass für viele Fachgebiete auch frei verfügbare Datenbanken über das Netz zugänglich sind. Es lohnt sich, diese hier ebenfalls aufzuführen. Entsprechende Linklisten sind an vielen Orten verfügbar, mit am besten sind die in der Digibib des HBZ NRW aufgeführten freien Datenbanken.

#### **eJournals**

Sie sollten, falls Sie in Ihrer Bibliothek eJournals anbieten, ebenso wie für die Datenbanken einen zentralen Einstiegspunkt für elektronische Zeitschriften einrichten. Wenn Sie wollen, können Sie mit der Regensburger EZB kooperieren, so dass für die Darstellung Ihres Bestandes gleich die bekannte, transparente Darstellungsform angeboten wird und ebenso jene eJournals, die frei im Netz verfügbar sind.

#### **Fachinformationen**

Es gibt für die unterschiedlichsten Fachgebiete virtuelle Bibliotheken, Portale, Volltextangebote, die Sie für das Gebiet Ihrer Organisation unbedingt mit aufführen sollten. Hier vier Beispiele:

### **Berufsverband Information Bibliothek e.V.**

*OPL-Kommission*

14

#### - **Allgemeine Auskünfte**

- lexikalische Informationen
- biographische Informationen
- **statistische Daten**

#### - **Juristische Informationen**

- Gesetzestexte
- **EXEC** internationale Verträge und Protokolle
- **•** Vorschriften und Regelwerke
- Gerichtsentscheidungen

### - **Informationen aus dem parlamentarisch-politischen Bereich**

- **-** Parlamentaria
- Positionspapiere, Grundsatzentscheidungen, Programme
- **Länderinformationen**
- Presseberichte

#### - **Wissenschaftlich-technische Informationen**

- **EXECONDECORDER** technische Bestimmungen/Regelwerke
- **Normen und Standards**
- **-** Studien/Reports
- **Stoffdaten (chem. Stoffe)**

### **Berufsverband Information Bibliothek e.V.**

*OPL-Kommission*

<span id="page-14-0"></span>15

### 5. Interaktionsmöglichkeiten

### *Stichworte:* FAQ, Mailingliste, Chat.

Ohne hier zu viel versprechen zu wollen: Ein Instrument, das sich in Richtung *knowledge managements* bewegt, wird das Intranet erst, wenn interaktive Funktionen hinzugenommen werden, welche die Mitarbeiter/innen anregen, selbst Inhalte aus ihrem Praxishintergrund mit einzubringen, zu diskutieren und auszutauschen. Ob das Angebot dann auch wahrgenommen wird, hängt entscheidend von einer guten Struktur, von einem Marketing und eventuell auch von einer Moderation ab, welche diese Komponenten ein wenig promoten. Manchmal hilft es auch, das Angebot zu differenzieren und auf spezifische Zielgruppe einzuschränken: Wenn Sekretärinnen wissen, dass nur Kolleginnen auf einer Mailingliste sind und keine Vorgesetzten, dann werden sie gewiss mehr und anderes diskutieren, als wenn die Mitglieder einer Liste die ganze Belegschaft inklusive der Führungsebene darstellen.

### **FAQ**

Wenn Sie ein Intranet haben, das entweder auf CMS-Software beruht oder datenbankgestützte Interaktion (PHP/MSQL) erlaubt, dann können Sie eine FAQ einrichten, in welcher Mitarbeiter/innen selbst Beiträge verfassen können und so Tipps aus der Praxis für die Praxis geben können.

#### **Mailingliste**

E-Mail ist nun einmal das verbreitetste Medium des Netzes, auch des internen, und man kann, falls der Intranet-Server auch die Installation eines Mailinglistenclient erlaubt, auch Listen einrichten. Diese sind heute leicht zu administrieren, wichtig ist vor allem, dass die Mitarbeiter/innen selbst die Möglichkeit haben, sich an- und abzumelden. Von großem Belang ist die Frage, ob man auch ein Listenarchiv im Intranet bereithält: Einerseits ist so etwas oft hilfreich, andererseits werden damit Beiträge auf längere Zeit zugänglich gehalten, was aber wiederum die Bereitschaft mindert, sich einzubringen. Daher lieber die Lösung wählen, aus guten Beiträgen der Liste – mit Einverständnis – Inhalte in die FAQ zu übertragen.

#### **Chat**

Auch die Einrichtung eines Chats ist heute kein Hexenwerk mehr. Jedoch wird diese Möglichkeit selten in Anspruch genommen. Helfen könnten so genannte "Chat-Ecken": Donnerstags um 16-17 h chatten Sekretärinnen, Freitags 11-12 h bietet die Frauenbeauftragte einen Chat an und Montags 10-13 h hilft die Bibliothek bei Recherchefragen.

# **Berufsverband Information Bibliothek e.V.**

*OPL-Kommission*

<span id="page-15-0"></span>16

### 6. Das Intranet planen und pflegen

*Stichworte:* Projekt, Zusammenarbeit, Planung, Arbeitsaufwand, Erwerbung, Evaluation, Werbung.

### **Projekt**

Wenn Sie ein Intranet einrichten wollen, sollten Sie dies als Projekt bei Ihren Vorgesetzten oder der Geschäftsleitung beantragen. Nicht nur, dass diese das Vorhaben mittragen und Ihnen eventuell bei anderen Abteilungen hierfür Akzeptanz gewinnen können, man kann auch für den besonderen Aufwand Freistellungen, Hilfen aus anderen Abteilungen oder besondere projektbezogene Hilfskräftmittel bekommen.

### **Zusammenarbeit**

Ein Intranet könnte eine gute Gelegenheit sein, auf unterschiedlichster Ebene mit den verschiedensten Abteilungen und Personen zusammenzuarbeiten. Das kann ganz konzeptionell sein, dass man das Intranet gemeinsam plant, erstellt und pflegt (hier wären die EDV-Abteilung und Stabsstellen geeignete Kooperationspartner), es könnten aber auch Abteilungen und Personen für einzelne Punkte Zuarbeit zusagen und leisten. Letzteres hat Vorteile: Es wird solcherart dezentral fürs Intranet gesammelt und auch geworben.

### **Planung**

Planen Sie eine inhaltliche Basis mit ausreichender Funktionalität, die aber noch Platz für Ergänzungen läßt (später eingerichtete Rubriken im Intranet können jeweils mit Werbung verbunden werden). Die technische Plattform sollte ebenfalls leistungsfähig sein hinsichtlich der Administration und der Zugriffe. Wenn mehrere am Intranet arbeiten, sollten die Zugriffsrechte geklärt sein (das ist vor allem bei Content Management Systemen von Belang). Ebenso sollten Zuständigkeiten beim Folgeaufwand geklärt sein.

#### **Struktur und Erschliessungsfunktionen**

Planen Sie ein ansprechendes, dem Firmenkonzept und –logo entsprechendes Layout und eine transparente Struktur. Verwenden Sie auch Mühe auf die Erschliessung: Eine Suchmöglichkeit und eine Sitemap sollten unbedingt eingerichtet werden, schön ist es auch, wenn ein Register angeboten wird.

Die Suchmöglichkeit sollte eine Dokumentationsoption haben, so dass Sie auswerten können, wonach die Leute suchen und eventuell auf der Ebene der Struktur reagieren können, falls Sie

### **Berufsverband Information Bibliothek e.V.**

*OPL-Kommission*

17

merken, dass Sie Inhalte so sehr verstecken, dass die Benutzer/innen oft danach suchen müssen.

Weiter ist eine Seite, auf der die Aktualisierungen des Intranets dokumentiert werden, sehr beliebt und dient der Handhabbarkeit und Transparenz.

### **Arbeitsaufwand**

Der laufende Arbeitsaufwand ist bei einem Intranet in der Regel nicht so groß, es sei denn, Ihre Trägerorganisation ist umfangreich, dynamisch und nutzt das Intranet als Instrument des knowledge managements. Ansonsten ist der Aufwand überschaubar, wenn die Struktur und der Inhalt einmal steht, es geht meist um die periodische Pflege und Ergänzung. Gut ist das "Vier-Augen-Prinzip" bei der Ergänzung, wenn eine/r ergänzt und ein/e Zweite/r das nochmals überliest, damit sich keine groben Fehler oder falsche Formulierungen einschleichen. Es gibt in Organisationen auch manche Empfindlichkeiten, an welche die eine Person beim Erstellen des Textes nicht denkt, die zweite aber beim Lesen sofort die entsprechende Assoziation hat, dass dies anders formuliert werden muß. Ein höheres Maß an Aufmerksamkeit erfordern interaktive Anteile: Benutzer/innen des Intranets erwarten, dass reagiert wird, wenn Rückmeldungen geäußert oder Kritik gegeben wird, auch sonst wird manches dort verhandelt, das einerseits Mitdenken und Mitarbeit erfordert und andererseits auch wieder in statische Teile des Intranets umgesetzt werden kann.

#### **Erwerbung**

Bei der "Erwerbung" und der fortlaufenden Ergänzung des Intranets ist ein waches Auge auf Aushänge, Homepages und ein offenes Ohr für Bedürfnisse, die über das Intranet gedeckt werden könnten ("man sollte einmal eine Anleitung für die Entfernung des Papierstaus an diesem vertrackten Kopierer haben!" ==> wäre ein Anlaß, einen entsprechenden Hilfetext mit Tipps ins Intranet zu stellen) vonnöten. Es wird von Mitarbeitern/Mitarbeiterinnen auch geschätzt, wenn man nachfragt, ob etwas ergänzt werden könnte.

#### **Periodizität**

Das Intranet sollte periodisch aktualisiert werden:

- stimmen die Links noch?
- was hat sich bei den Textinformationen geändert?

Entweder nimmt man sich vor, dies z.B. jedes halbe Jahr oder Jahr komplett zu erledigen oder man nimmt, so man eine Datenbanklösung/ein CMS als technische Plattform hat, die Funktionalität in Anspruch, dass man sich Einträge, die länger als eine bestimmte Periode

### **Berufsverband Information Bibliothek e.V.**

*OPL-Kommission*

18

unverändert im Intranet stehen, per E-Mail zusenden lassen kann, um hier dann drübergehen und prüfen zu können.

#### **Evaluation**

Wenn Sie das Intranet fortentwickeln, wenn Sie gezielt Bereiche, die stärker nachgefragt werden, weiter ausbauen wollen, dann benötigen Sie mehr als punktuelle Rückmeldungen. Bauen Sie daher irgendeine Form von Statistik ein, am banalsten mit der Zugriffshäufigkeit einzelner Seiten, ausgefuchster möglich mit Verweildauer, Zugriffsdaten (von wo aus wird auf das Intranet zugegriffen) etc. Lassen Sie aber die Statistik nur so differenziert erstellen, wie Sie sie nachher auch verarbeiten können.

Jedenfalls sollte man von Zeit zu Zeit eine "Hitliste" erstellen, eventuell auch eine "Nullliste" mit Seiten, auf die überhaupt nicht zugegriffen wurde, und konzeptionelle Überlegungen anstellen, inwieweit man aufgrund dieses Bildes des Nutzerverhaltens das Intranet ausbaut, verändert, attraktiver macht.

#### **Werbung**

Werbemaßnahmen können Anhänge an E-mails, Aushänge an Kopierern, kleine Anzeigen in den Mitteilungsorganen der Trägerorganisation, Flyer und anderes sein.